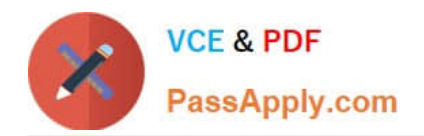

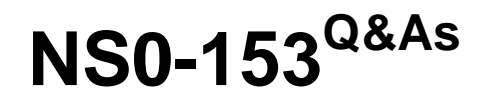

Network Appliance Storege Networking

# **Pass Network Appliance NS0-153 Exam with 100% Guarantee**

Free Download Real Questions & Answers **PDF** and **VCE** file from:

**https://www.passapply.com/ns0-153.html**

# 100% Passing Guarantee 100% Money Back Assurance

Following Questions and Answers are all new published by Network Appliance Official Exam Center

**63 Instant Download After Purchase** 

**63 100% Money Back Guarantee** 

365 Days Free Update

800,000+ Satisfied Customers

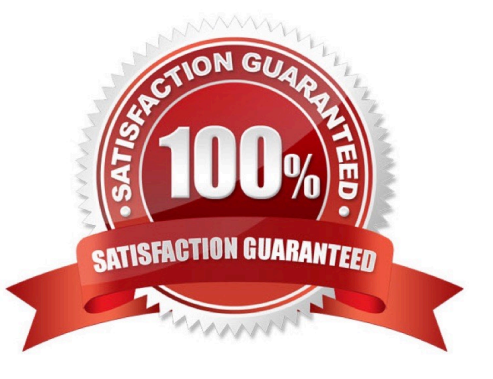

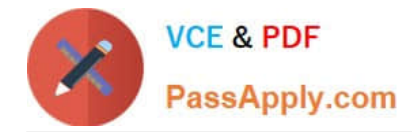

# **QUESTION 1**

As a best practice for long-term use, a writeable snapshot of a LUN should be turned into a LUN clone.

A. True

B. False

Correct Answer: A

# **QUESTION 2**

What will happen if a soft quota is exceeded?

- A. All write operations will fail.
- B. An autosupport message will be sent.
- C. An SNMP warning message will be generated.
- D. A spare disk will be added to the volume.

Correct Answer: C

# **QUESTION 3**

\_\_\_\_\_\_\_\_\_ is the default cfmode for new installations of Data ONTAP 7.2.

A. single image

- B. mixed
- C. partner
- D. dual fabric

# **QUESTION 4**

Which command allows you to display quota usage?

A. quota on

- B. quota report
- C. quota run
- D. quota setup

Correct Answer: A

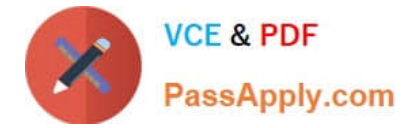

Correct Answer: B

# **QUESTION 5**

Which two commands can be performed with the SnapDrive for Windows graphical user interface? (Choose 2.)

A. Create Disk

B. Create VLD

- C. Connect Disk
- D. Convert VLD to LUN

Correct Answer: AC

#### **QUESTION 6**

Which cfmode is described by the following scenario? All LUNs in the cluster are avilable on al ports in thecluster. Any port on each node can provide access to both local and partner LUNs.

A. single image

B. partner

C. mixed

D. standby

Correct Answer: A

# **QUESTION 7**

Which command will show the FCP target(s) on a storage system?

A. lun show -v

- B. fcp show adapter
- C. fcp show all
- D. lun stats

Correct Answer: B

#### **QUESTION 8**

Using the output below, a co-worker determined that these are type "Solaris" LUNs. What would your determination be?

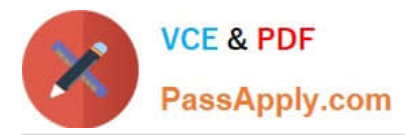

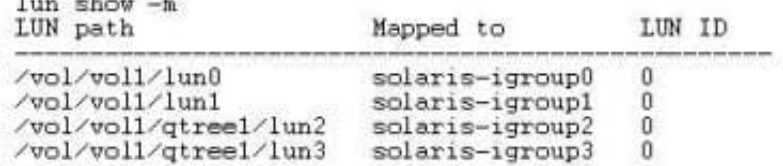

A. These are type "Solaris" LUNs.

B. These are NFS LUNs, but the exact OS cannot be determined.

C. Not enough information is given here. Run the lun show-v command to get the information requested.

D. Not enough information is given here. Run the lun map command to get the information requested.

Correct Answer: C

#### **QUESTION 9**

Which command is the most appropriate for troubleshooting a multiprotocol authentication problem?

A. wcc

- B. rdfile /etc/rc
- C. priv set advanced
- D. sysstat 1

Correct Answer: A

#### **QUESTION 10**

To configure a storage system as a member of an active directory, the time on the storage system must be synchronized with the time on the Domain Controller.

A. True

B. False

Correct Answer: A

#### **QUESTION 11**

What is the outcome of this command? lun create -b /vol/vol2/.snapshot/testsnap/lun0 /vol/vol2/lun0.clone

A. It creates a duplicate of the clone process of lun0.

B. It creates a clone of the writeable snapshot of lun0.

C. It creates a writeable snapshot of lun0.

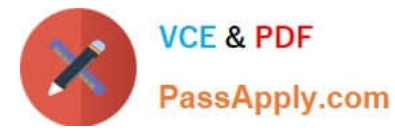

D. It creates a snapshot "testsnap" of vol2.

Correct Answer: C

# **QUESTION 12**

Applications, such as databases, running on NAS or iSCSI or FC SAN must be \_\_\_\_\_\_.

- A. prepared for snapshots by flushing buffers to disk and momentarily suspending activity.
- B. disconnected from their storage resources during the snapshot.
- C. using dynamic multipathing during a backup.
- D. mirrored with a host-based volume manager to be backed-up.

Correct Answer: A

# **QUESTION 13**

Which command should be used for troubleshooting connectivity problems from the storage system console?

- A. ifstat, netdiag
- B. sysconfig cr, sysstat
- C. scsi test, shelfchk
- D. dish shm\_stats, sysstat

Correct Answer: A

#### **QUESTION 14**

Which exportfs command will temporarily export the resource while ignoring the options specified in the /etc/exports file?

- A. exportfs -a
- B. exportfs -u
- C. exportfs -v
- D. exportfs -i

Correct Answer: D

#### **QUESTION 15**

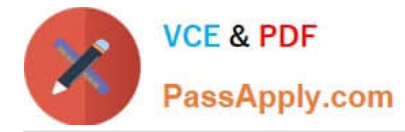

To configure a storage system as a member of an active directory, the time on the storage system must be synchronized with the time on the Domain Controller.

A. True

B. False

Correct Answer: A

[NS0-153 VCE Dumps](https://www.passapply.com/ns0-153.html) [NS0-153 Study Guide](https://www.passapply.com/ns0-153.html) [NS0-153 Exam Questions](https://www.passapply.com/ns0-153.html)